## $Mc$   $\sigma X$

## AterniTX72/62/IT42

## 2001 12

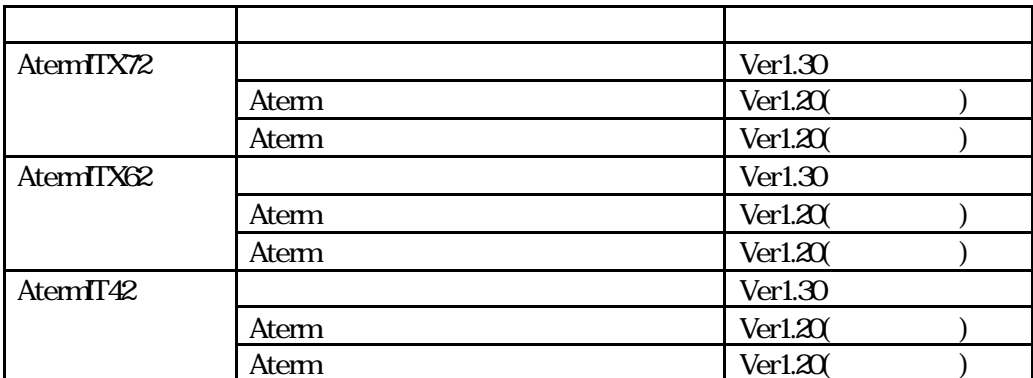

Aterm

 $\overline{UB}$   $\overline{OC}$ 

Aterm **Aterm** H afs, InternetConnect USB for USB ITMUX for USB  $Mc$   $G$   $X$ 

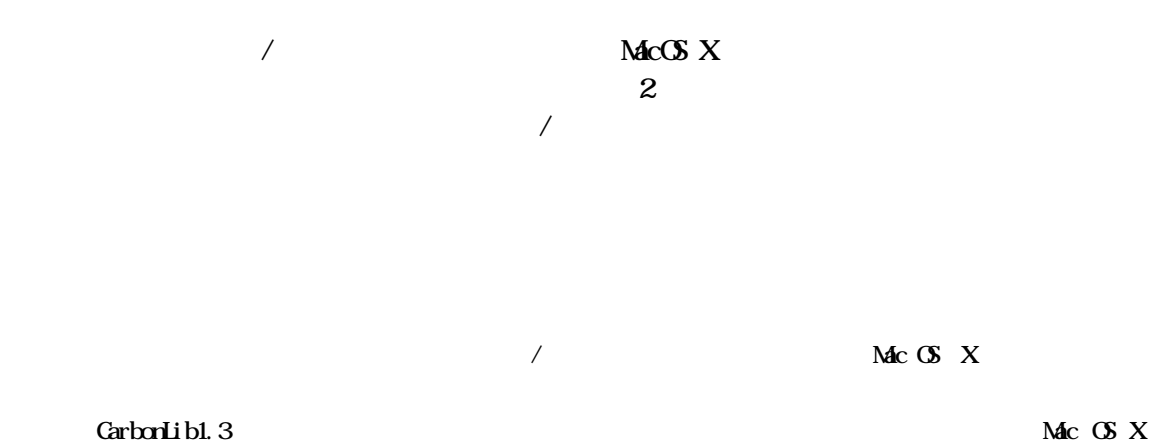

v10.0 $4/10.1/10.1$ .1

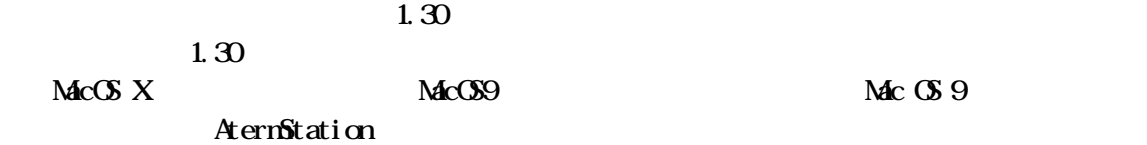

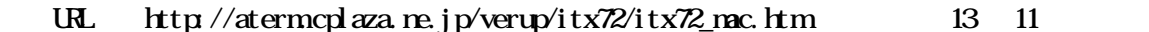

 $USB$   $CDC$  $\overline{UB}$  CDC Aterm

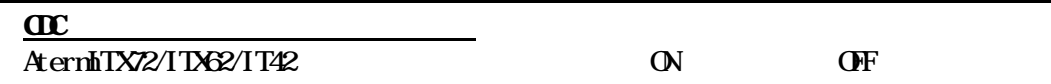

Aterm

Macintosh Mac OS X Macintosh Aterm USB

 $\lambda$ 

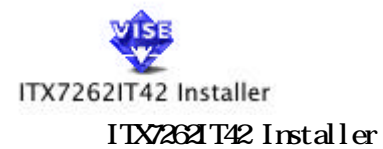

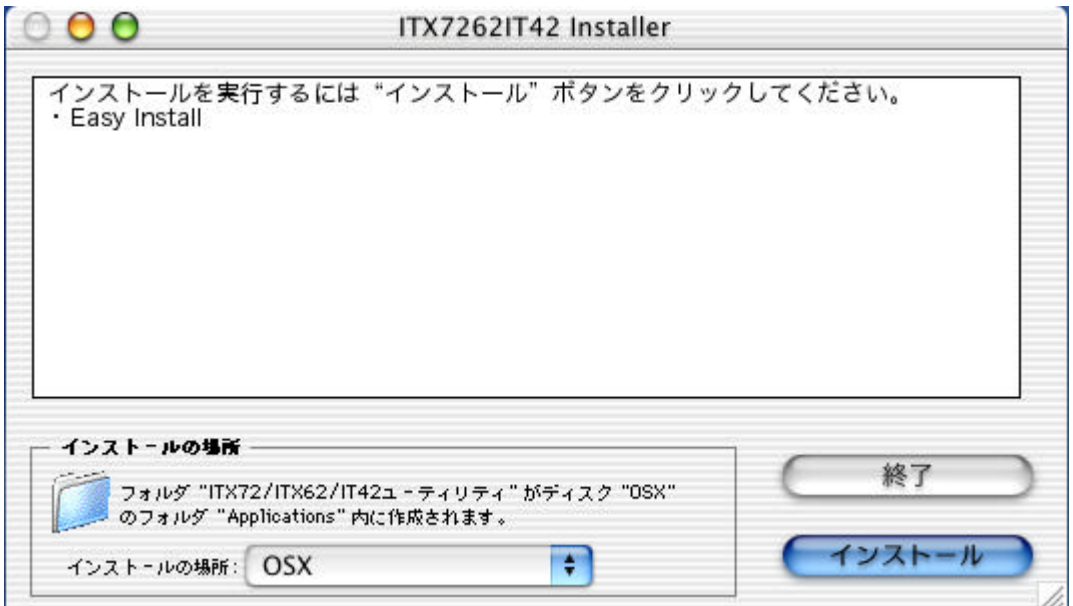

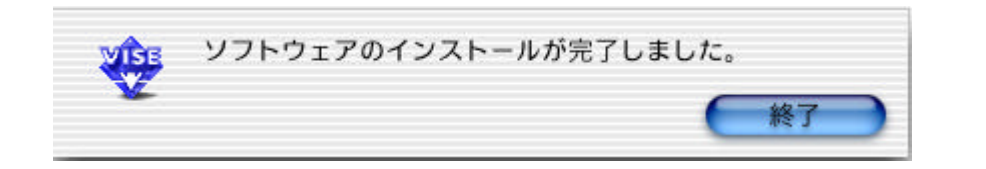

Applications Applications<br>
ITX72/ITX62/IT42

 $Mc$   $\mathbb{C}$   $X$ 

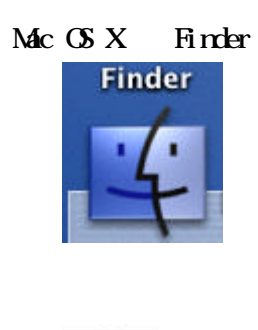

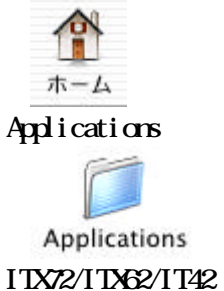

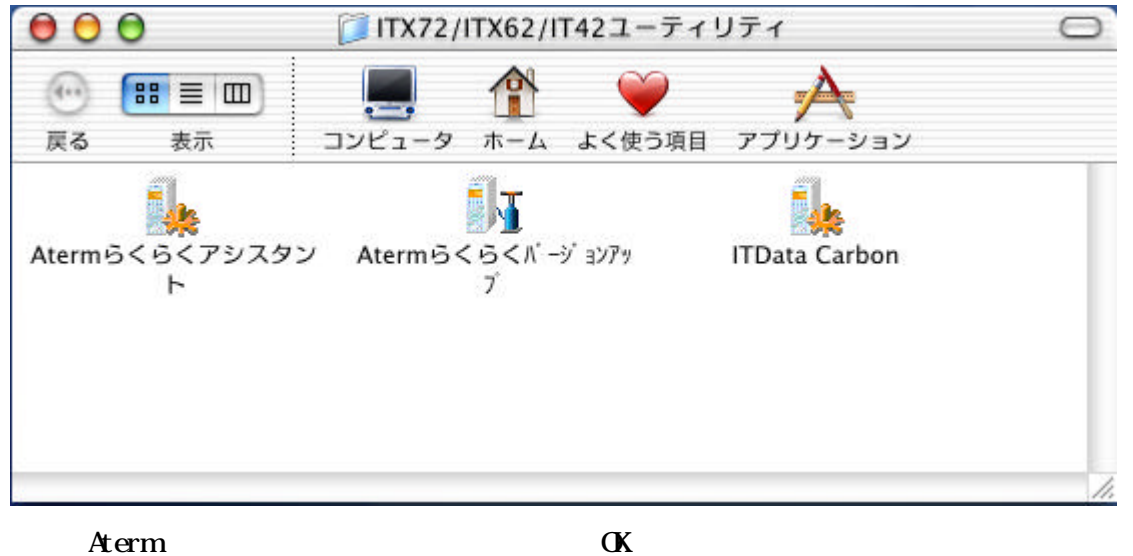

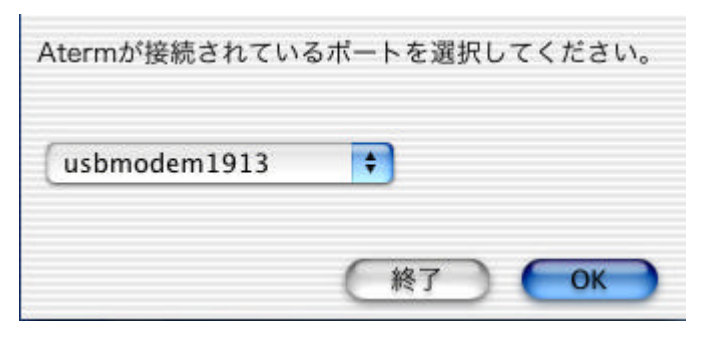

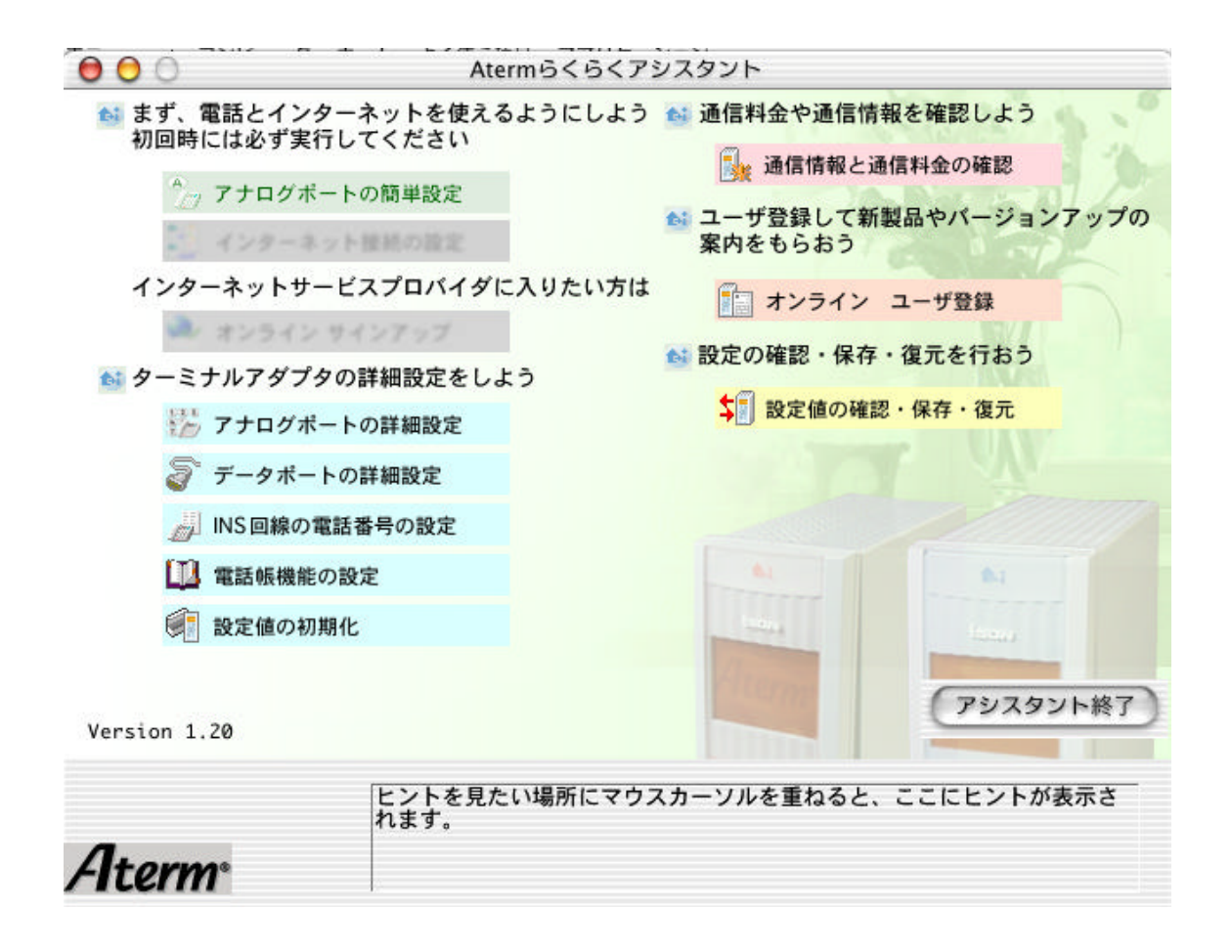

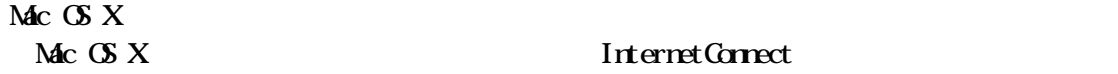

**InternetConnect** 

Mac OS X  $\mathbf x$ 

Aterm **Aterm** 

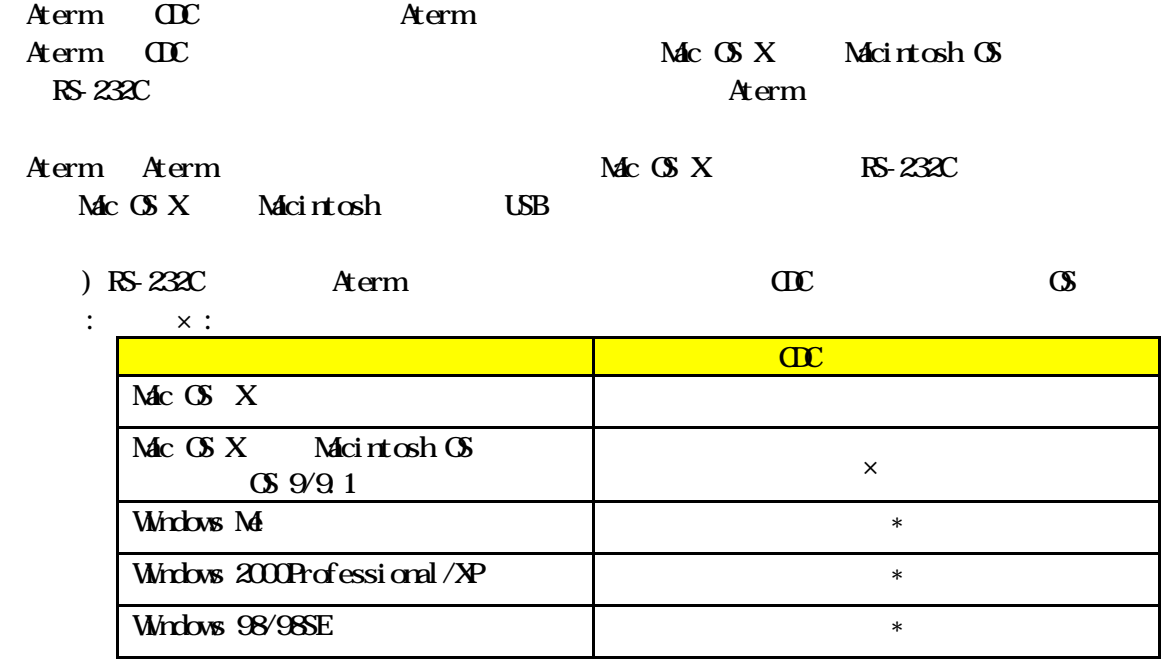

\*  $\alpha$   $\alpha$ 

Aterm

H afs,

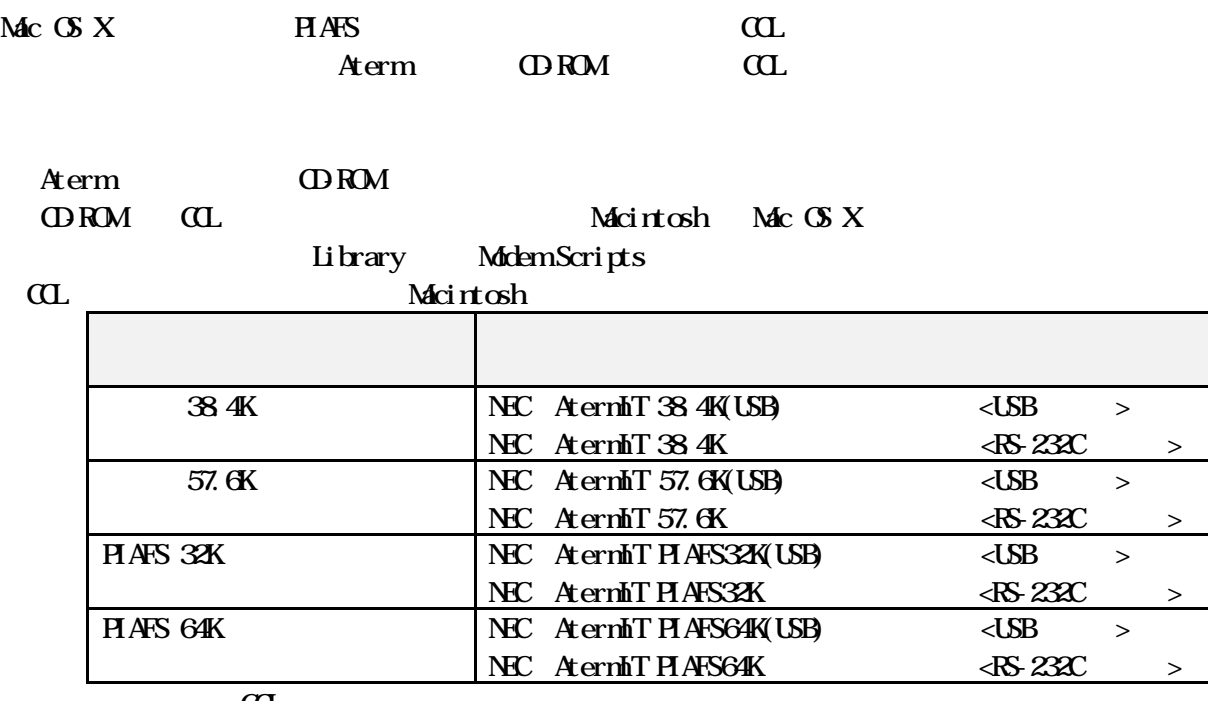

 $\alpha$ 

 $\alpha$ 

Mac OS X InternetConnect

 $\mathbf{Mc}$   $\mathbf{G}$   $\mathbf{X}$  InternetConnect (PF, PD)  $\lambda$ 

InternetConnect

 $\text{MacOX}$  Mac OS X

InternetConnect

Mac  $\alpha$  X10.0.4 InternetConnect1.0(V1.0)

USB for USB ITMUX for USB

 $Mc$  OS  $X$